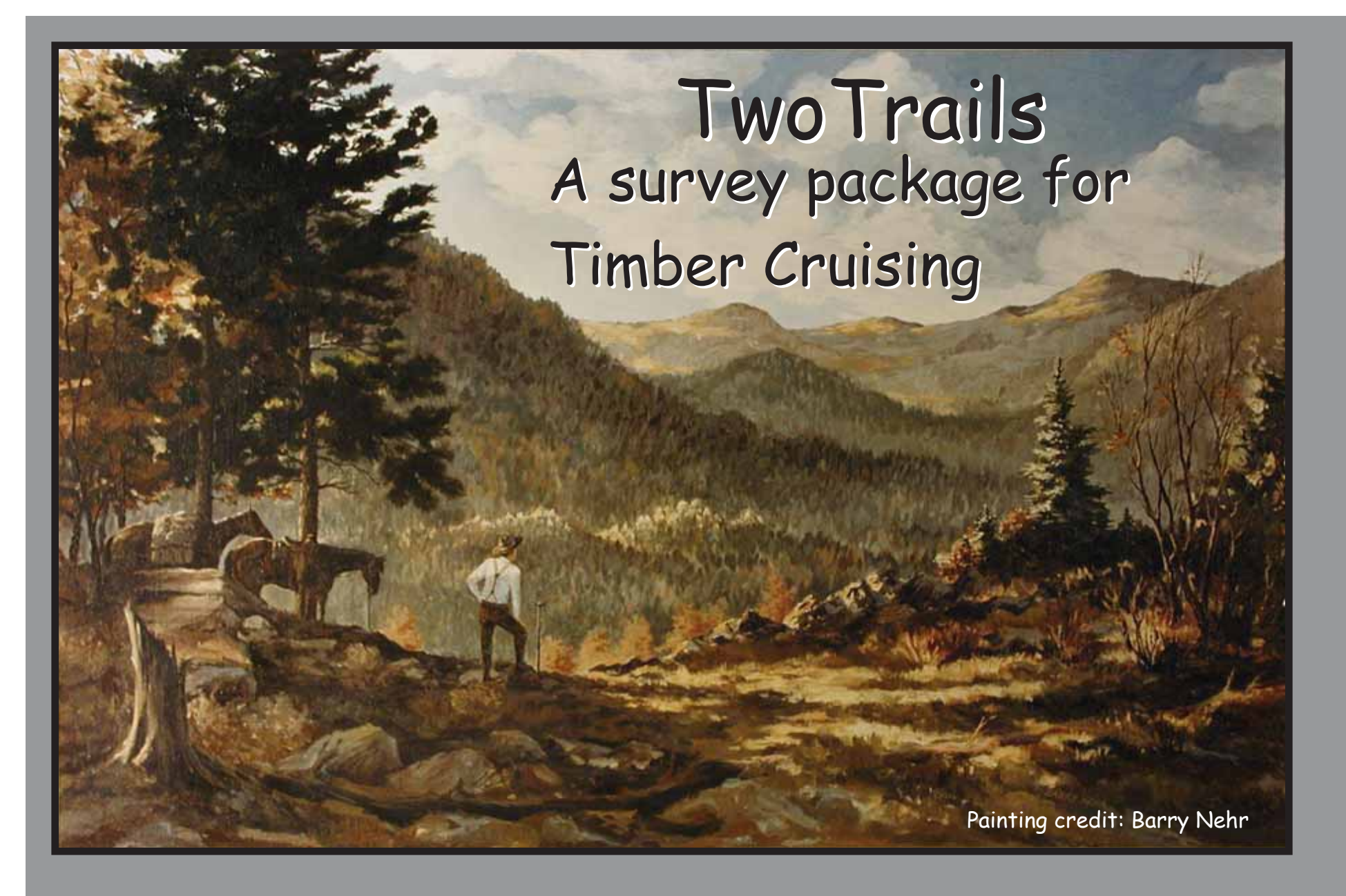

Foresters regularly practice surveying Foresters regularly practice surveying

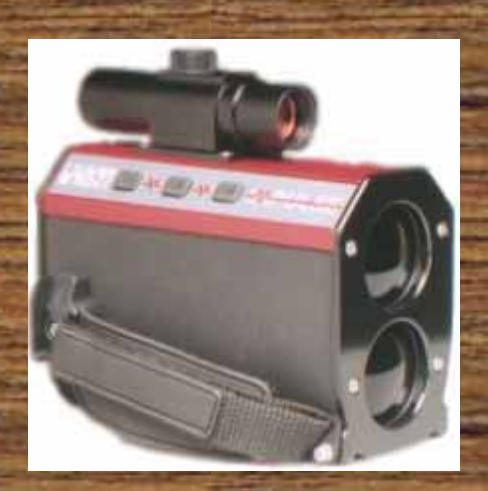

Today's equipment and technology offer new opportunities to do the job better or easier or both.

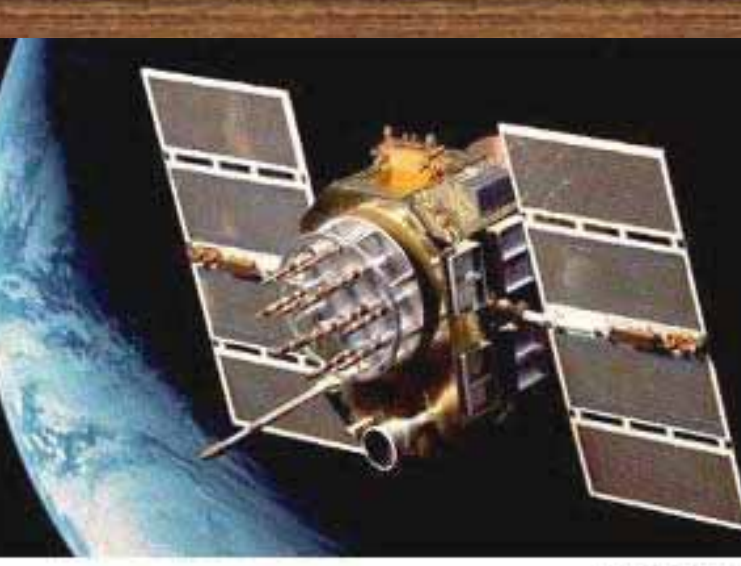

Navstar GPS

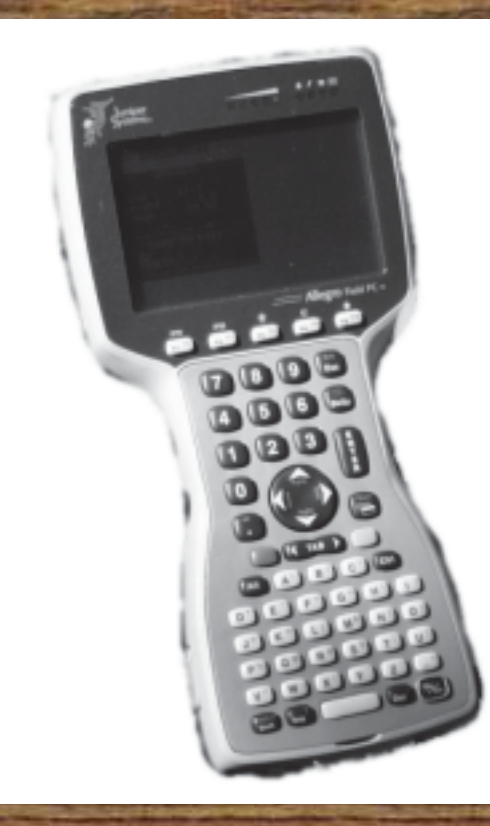

### **There are places where GPS is not available or it is inaccurate. available or it is inaccurate.**

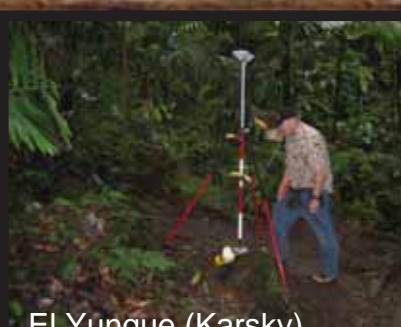

El Yunque (Karsky)

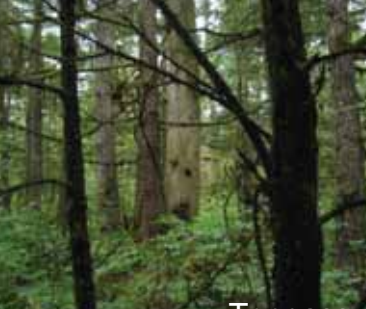

**Tongass** 

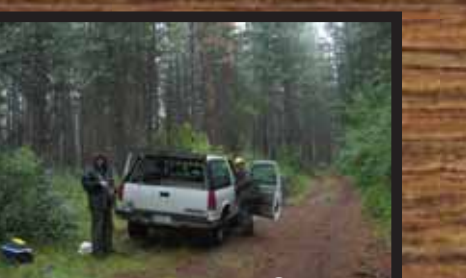

Rogue - Walt Right, Steve **Scoggins** 

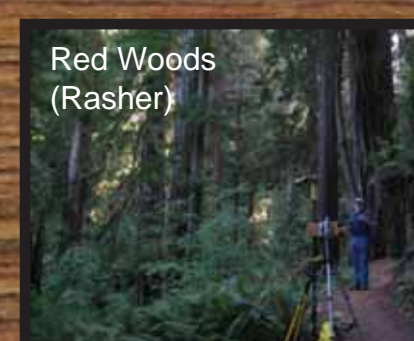

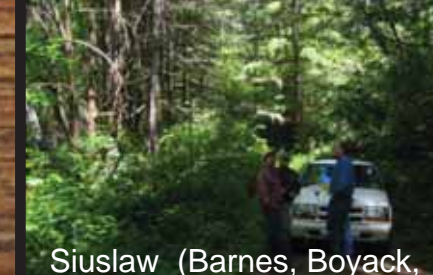

Johnston)

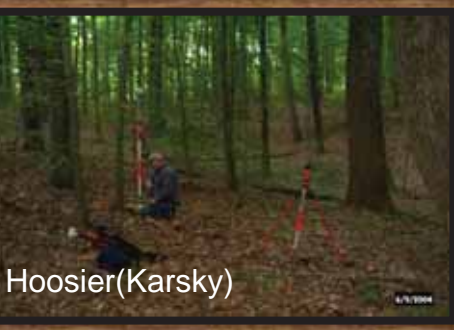

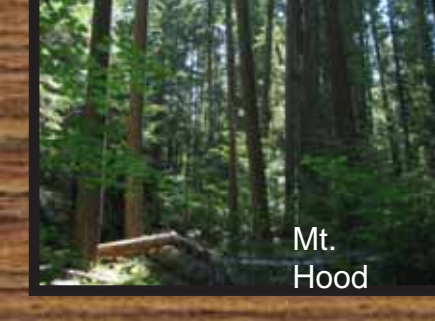

### **Matt Oberle and Gary Boyack mix traversing with GPS using TwoTrails traversing with GPS using TwoTrails**

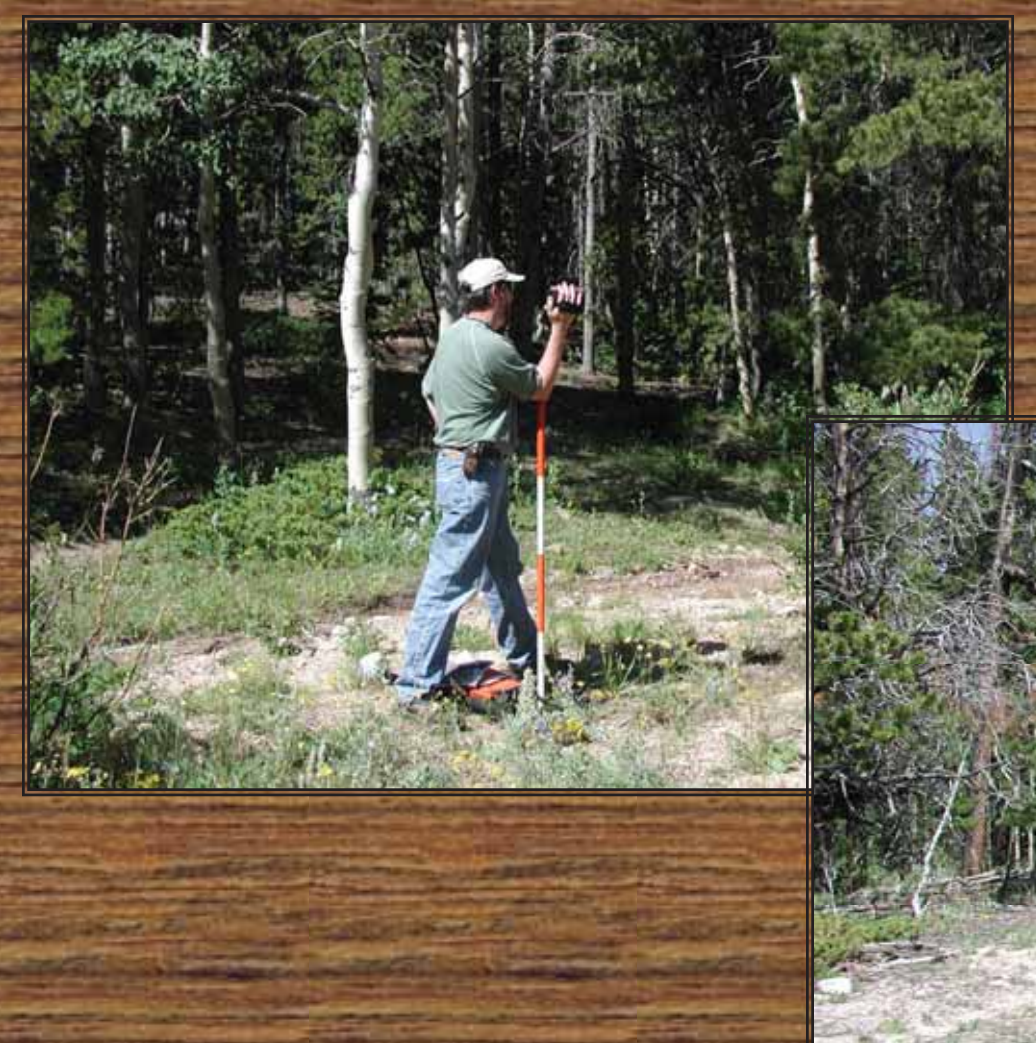

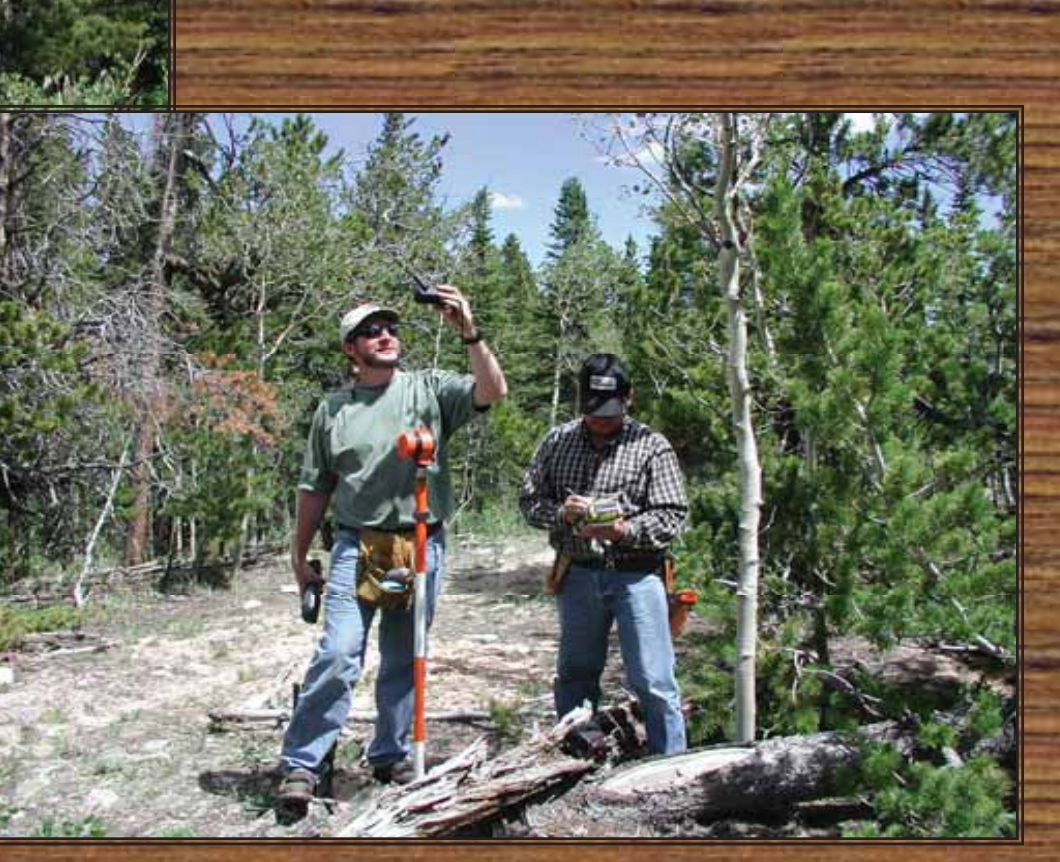

### Timber cruisers requested help in surveying Timber cruisers requested help in surveying

• **when GPS is not available** • **when GPS is not available** • **when we are in thick trees** • **when we are on north slopes, in canyons,**  • **when we are on north slopes, in canyons, or similar terrainor similar terrain** • **when the PDOP is bad and we have to wait**  • **when the PDOP is bad and we have to wait or quit or quit** • **when we are in thick trees**

In one trip around the unit with In one trip around the unit with TwoTrails, you can: TwoTrails, you can: perform GPS surveying do traditional surveying determine the boundary alongside your navigation track your navigation track locate miscellaneous information perform GPS surveying do traditional surveying determine the boundary alongside locate miscellaneous information

Also you can: Also you can:

- survey a common boundaries only once navigate to locations, even those just created survey a common boundaries only once navigate to locations, even those just
- create sample points plot in the field create statistical reports and spatial files -use point-lists or point-polyline-polygon -use point-lists or point-polyline-polygon shapefiles shapefiles create sample points plot in the field create statistical reports and spatial files

Even in dense canopy or rough terrain, you Even in dense canopy or rough terrain, you can do your job without down time. can do your job without down time.

Sideshots can create boundary points

or misc. points  $\sqrt{ }$   $\sqrt{ }$  Traverses can

create boundary, navigation, or misc. points

GPS points mixed with traverse and sideshot points --- trails can be common with or alongside the boundary

#### **Text reports are made on both the PC and Mobile Units Text reports are made on both the PC and Mobile Units**

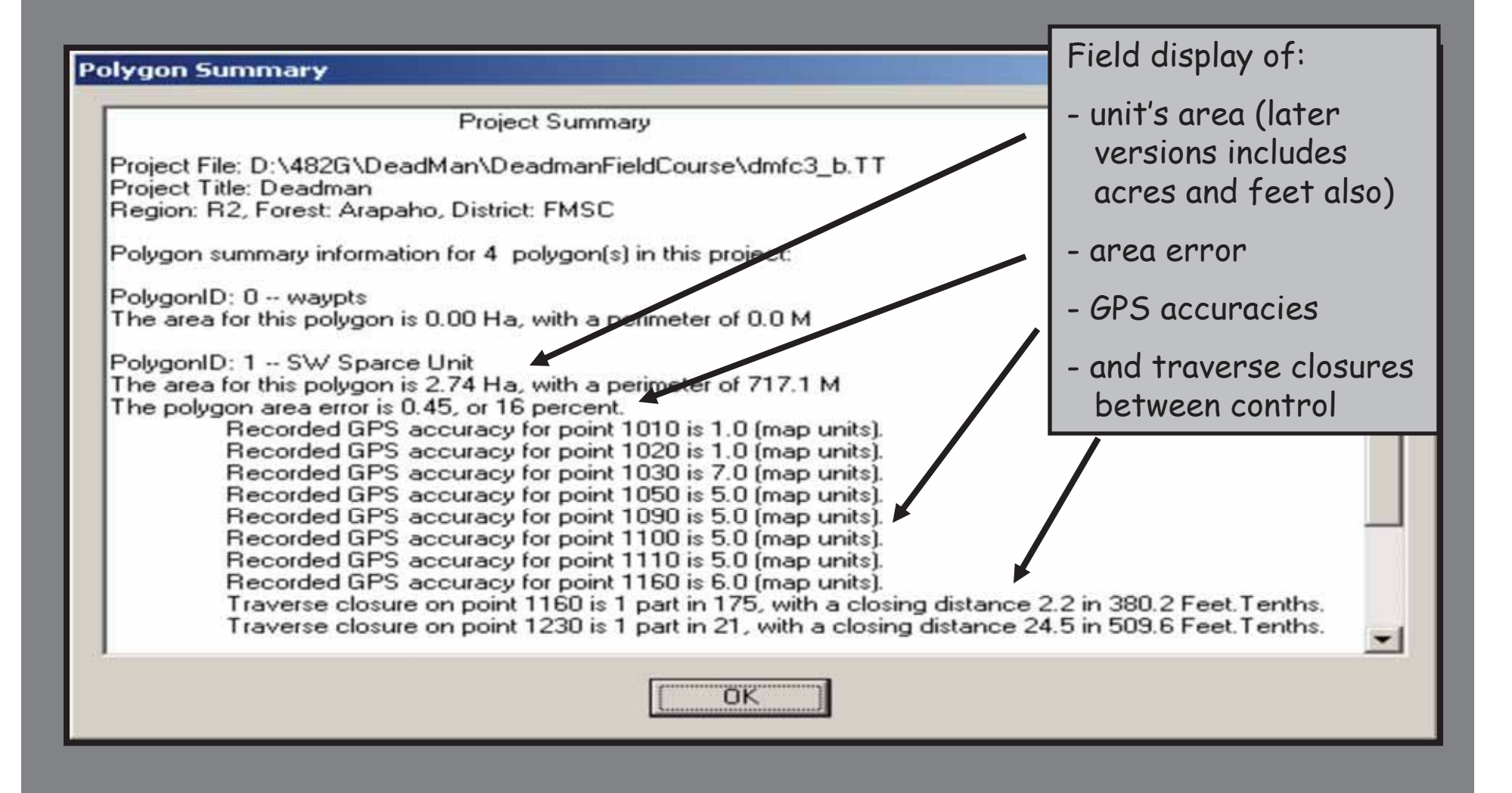

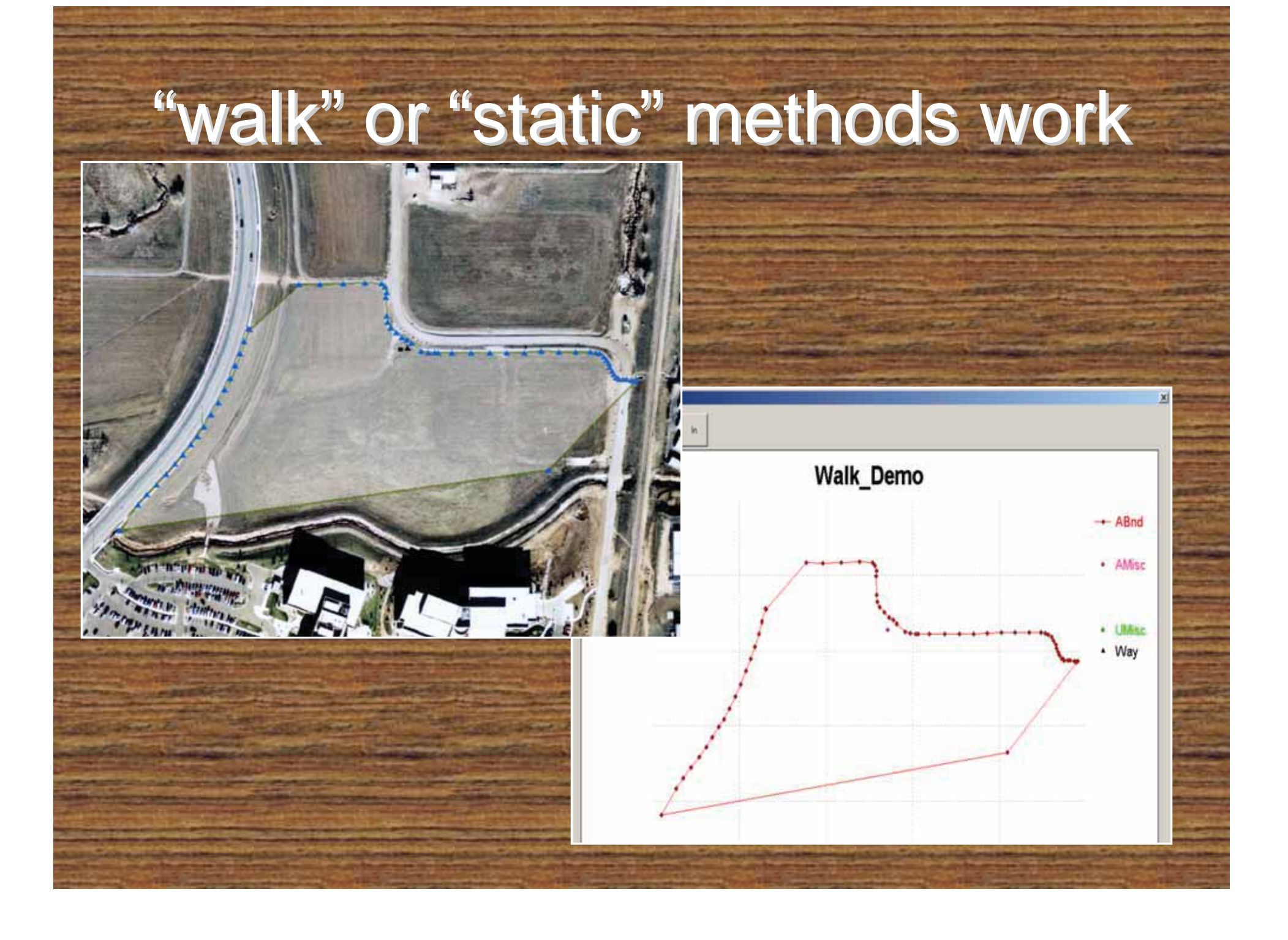

## **Along with many text files for your reports Along with many text files for your reports, spatial data spatial data are standard output are standard output**

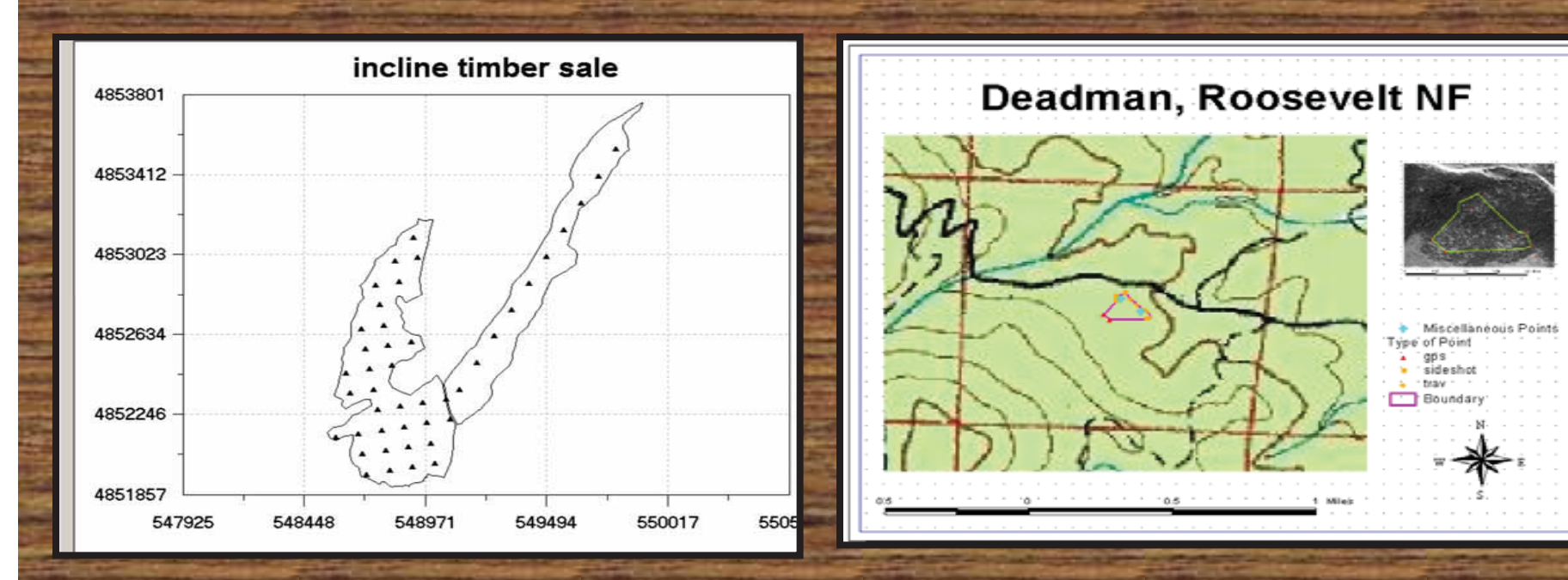

Sample plot centers generated in the field or office, for each unit

### Mapping data are ready for GIS

#### Many different types of equipment can be used

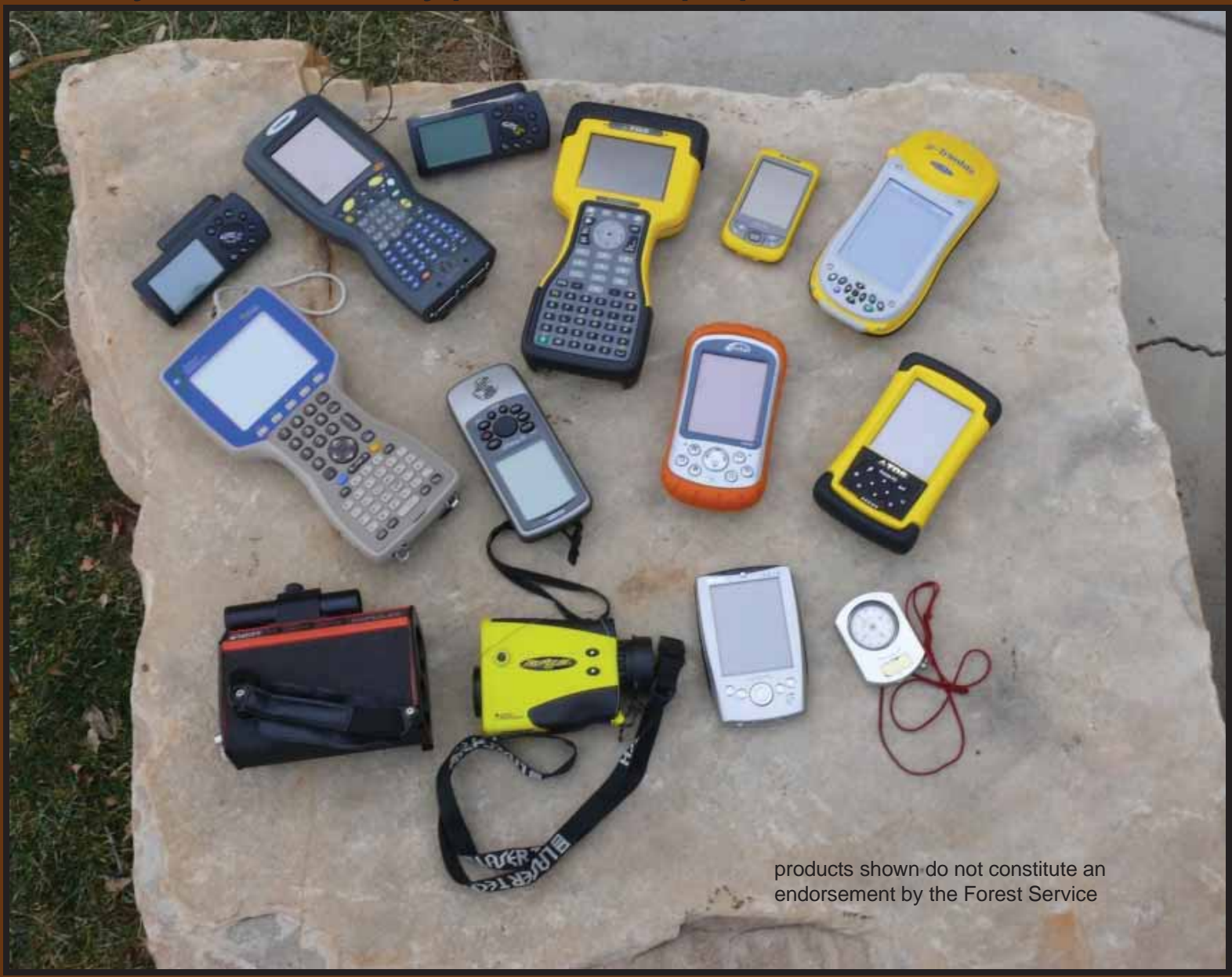

# **TwoTrails**

**Allows mixed operations of Allows mixed operations of GPS and traditional GPS and traditional traverse surveys traverse surveys**

> **Complements and Complements and enhances GPS receiver'<sup>s</sup> enhances GPS receiver'<sup>s</sup> capabilities-capabilities-**

**Creates useful and Creates useful and meaningful cruising meaningful cruising information for the field information for the field and office and office** 

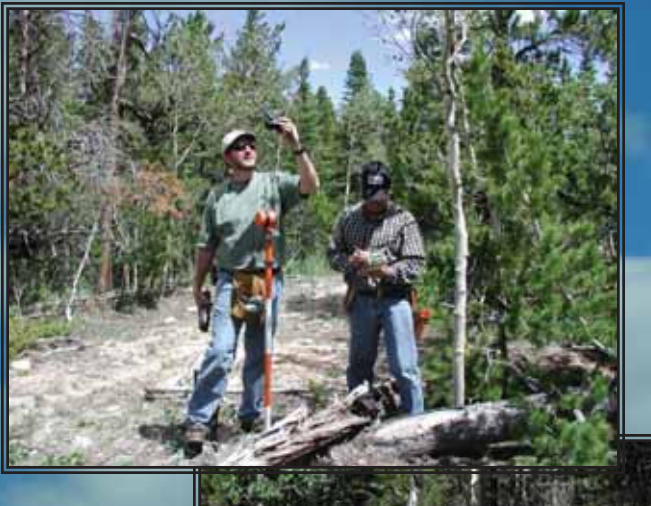

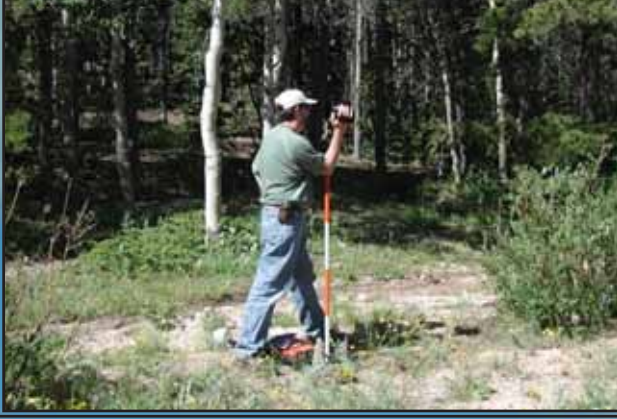

TwoTrails beta version is stable and being used in production on some forests.

However, consult with your regional measurement specialist before using this program in production.

The handbook is being updated to support newer operations, which will support the techniques offered in this program.

TwoTrails© is Freeware maintained by FMSC www.fs.fed.us/fmsc/ beta software site: **www.fs.fed.us/fmsc/measure/cruising/twotrails/beta/**

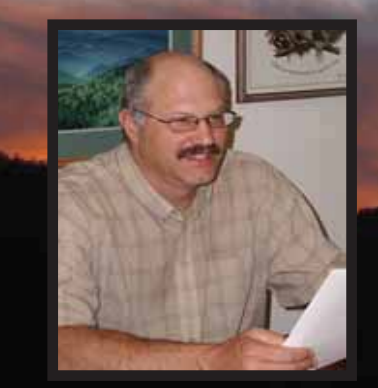

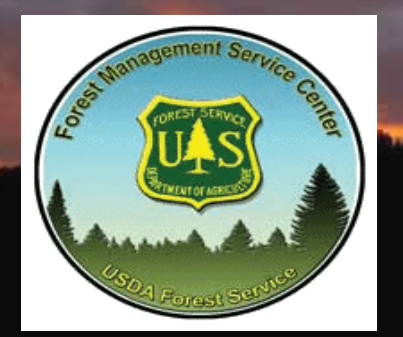

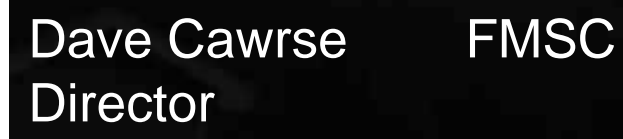

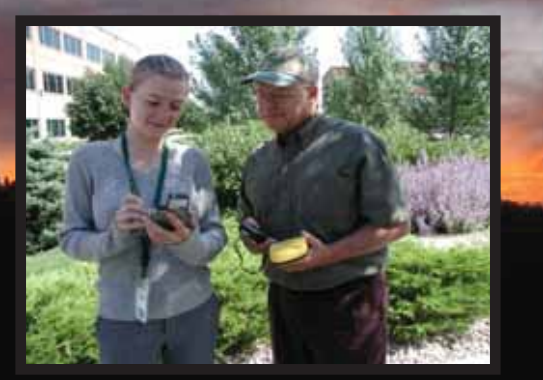

Andrea Steiner, Main Prog. Gary Boyack, Project Lead

-TwoTrails has companion versions for the -TwoTrails has companion versions for the<br>PC and mobile-CE device which load easily without administrative privileges without administrative privileges without administrative privileges

- Specialized files are generated on the PC for cruise analysis and GIS portrayal for cruise analysis and GIS portrayal for cruise analysis and GIS portrayal -- Specialized files are generated on the PC

- Files and drawings are generated on the mobile-CE appropriate for gathering and mobile -CE appropriate for gathering and CE appropriate for gathering and editing data collection -- Files and drawings are generated on the

- Delimited ASCII files are created allowing easy analysis and use with other applications easy analysis and use with other applications easy analysis and use with other applications-- Delimited ASCII files are created allowing

-Spatial files are geo-referenced and ready for input to ArcView or ArcMap

- A GPX file is created

-- Metadata is created and properly associated

-- The spatial databases are attributed with calculated areas, perimeters and more

-- When needed, cruisers now have a tool to mix survey methods

#### Timber cruisers requested help Timber cruisers requested help

**Since Selective Availability is dropped, Since Selective Availability is dropped, can we use different settings; can we use different settings; are there inexpensive ways to do real-time surveying are there inexpensive ways to do real-time surveying**

**Can a program be made to focus on timber cruising needs Can a program be made to focus on timber cruising needs without the unnecessary baggage usually associated without the unnecessary baggage usually associated with other extensive surveying/engineering packages; with other extensive surveying/engineering packages;**

**To help with these needs, TwoTrails** ¤ **is a possible answer To help with these needs, TwoTrails** ¤ **is a possible answer**